# Knowledge Organiser

Unit 5 – Programming in Scratch and Small Basic

# Unit 5 – Scratch / Programming

**Bay** Hello, world

#### **Summary**

Programming is writing computer code to create a program, in order to solve a problem. Programs consist of a series of instructions to tell a computer exactly what to do and how to do it.  $\Box$  clicke

**Scratch** is a visual programming language that allows you to create programs by allowing you to drag pre-built blocks of code / script.

A Sprite is an object or character in the game / animation. In order to give the impression of the sprite moving you can change the costume.

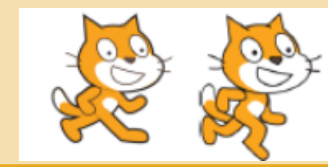

Turtle.Move(100) Turtle.Turn(120) Turtle.Move(100) Turtle.Turn(120) Turtle.Move(100)

The code above will draw an equilateral triangle.

## **Algorithm**

An algorithm is a sequence of logical instructions for carrying out a task. In computing, algorithms are needed to design computer programs. .

# **Sequencing**

Sequencing is the specific order in which instructions are performed in an algorithm.

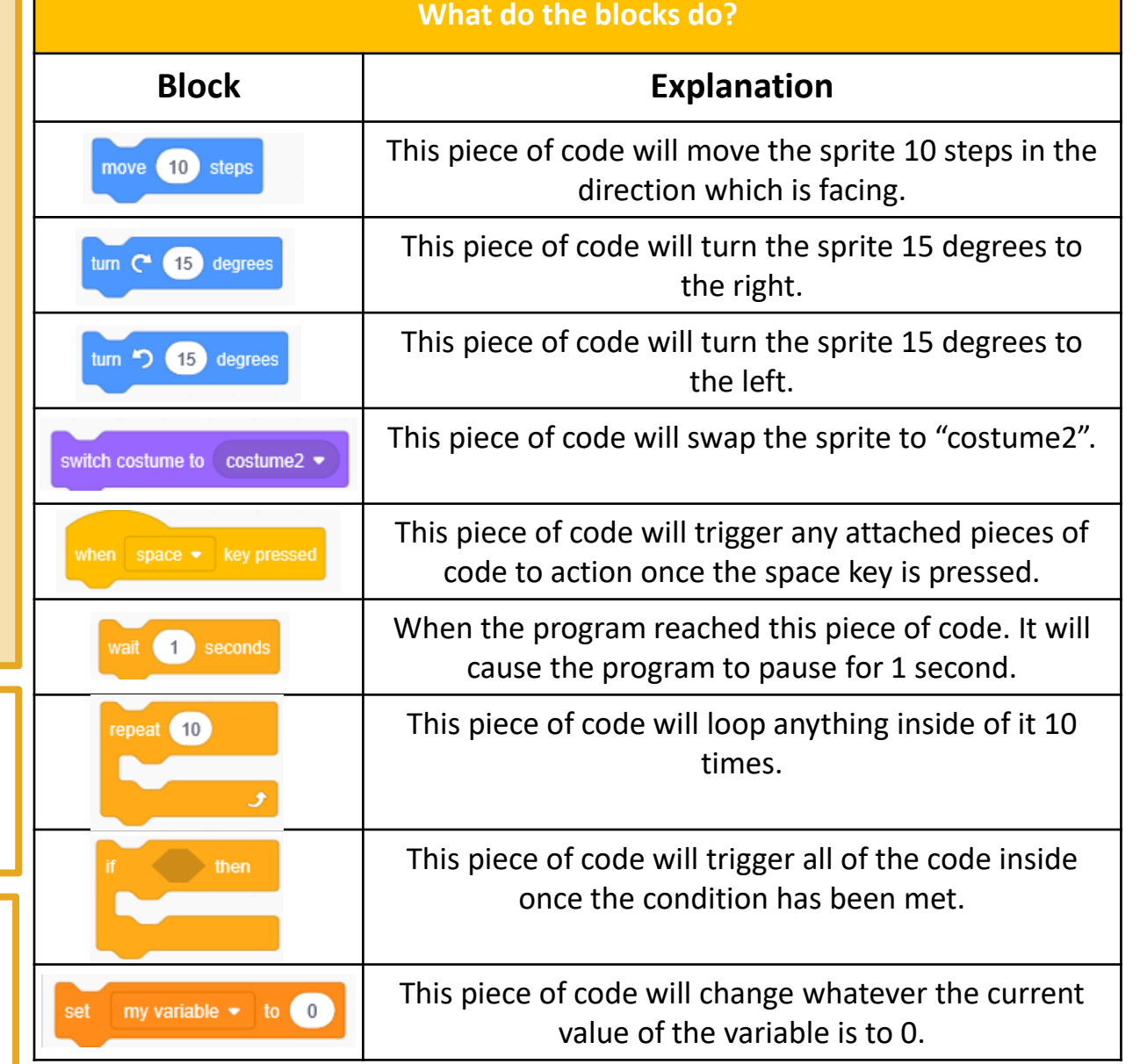

#### **Flowcharts**

Flowcharts are a type of algorithm that helps you plan your code. The flow chart uses specific symbols that allow a programmer to understand parts of their code. You follow the flow chart until you reach the relevant output.

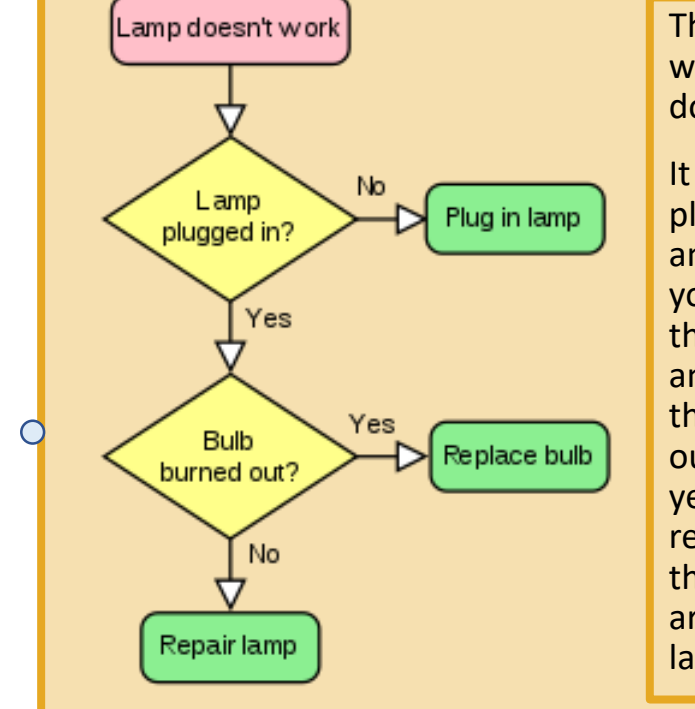

This flow chart shows what to do if a lamp doesn't work.

It asks if the lamp is plugged in. If the answer is no, then you are told to plug in the lamp. If the answer is yes it asks if the bulb has burnt out. If the answer is yes, you are told to replace the bulb. If the answer is no, you are told to repair the lamp.

## **Loops**

Loops are useful when programming because they stop code from being repeated.

#### Examples of loops:

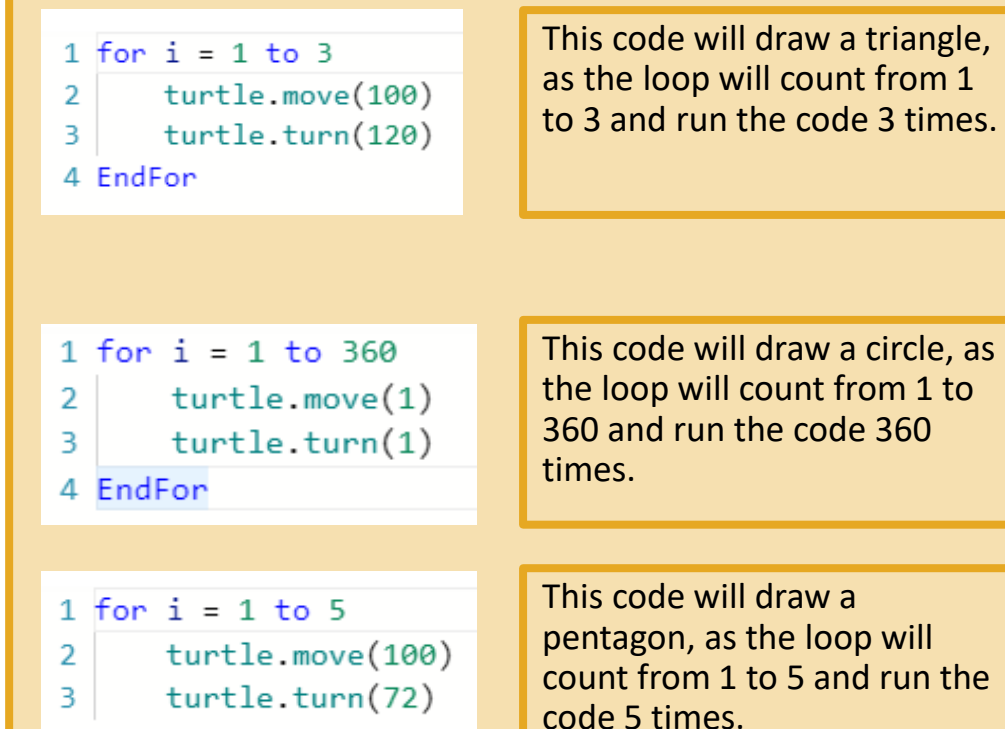

4 EndFor